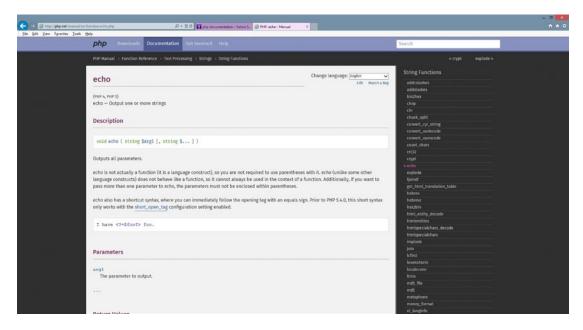

**Figure 1-7.** Echo (11/11/14)

Once the user has selected an option (such as echo shown in Figure 1-7), the results of the search provide the user with a general description of the item requested, any inputs or outputs for a function (parameters), and example code.

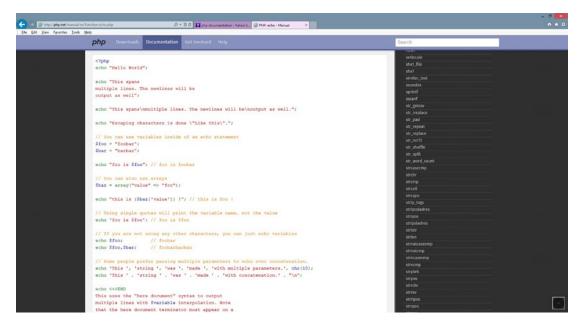

**Figure 1-8.** Echo code (11/11/14)